#### **SnapShot Crack Free Download [Latest] 2022**

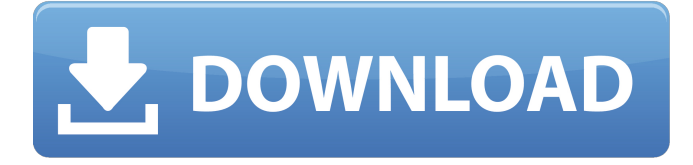

## **SnapShot Download [32|64bit]**

The applications we provide in this category are dedicated to handling different kinds of digital media, such as images, videos, audio, and other file types. The main purpose of these applications is to help you catalog, organize and store your media and backup your important files. Avidemux is one of the most versatile and reliable open source video editors, created to help you create non-linear edits, add effects, clean and resize videos, convert and burn DVDs, and so on. Its rich and user-friendly interface makes it an excellent choice for beginners, even though professionals tend to use it on a regular basis. Not only it can handle virtually every kind of media file and structure, the software can convert them to other formats, add effects, trim, crop and merge a huge number of video, audio and image formats, edit metadata and embed subtitles, and more. The version of Avidemux used in this application is 2.6. The developers have added support for the following languages: English, French, German, Spanish, Russian, Swedish, Finnish, Hungarian and Slovenian. Avidemux will automatically adjust to your system, after installation, you only need to edit the application's configuration. Since it is open-source, all of the programs that it depends on can be found in a public repository. You can use this repository to get updates and enhancements as they become available. Under the hood, Avidemux handles media files, support for other formats, properties, file formats and integration with external software, including the support for plugins and filters. When it comes to sharing and transferring media to the Internet or various other users, Avidemux can be used for this purpose. To facilitate the process, the software offers the possibility to extract media from AVI, MOV, MP4, MKV, OGM and MPG files. The application works with the Windows networking and supports several types of network media players, including Windows Media Player, QuickTime and RealPlayer. With the help of this software you can burn AVI, MPEG, RM, MPG, MP4, MOV, OGM, GZ, TGZ, ISO, BIN, MKV, TTA, ROM, etc. files to DVDs and Blu-ray discs. Simple and reliable disc burning utility can do almost anything without the need for any complex setup. Its interface is user-friendly, clear and doesn't overload you with a plethora of options, making it an easy-to-use tool. Among the software

#### **SnapShot Crack**

In the Digital photography world, the competition for good images is at an all time high and the number of counterfeiters in

the market have increased exponentially. Now how do you identify a quality image or video clip? Only by analyzing every tiny detail about the scene and the subject matters. Visual Nautilus is an advanced image editor and video converter that lets you take full control of images and videos you capture to create stunning images for your blogs, forums, galleries and wikis. Visual Nautilus is full of advanced tools, including many on-the-fly effects, filters, overlays, sharpening and many more. Visual Nautilus lets you capture full-resolution images and audio along with the video clips, cut out, split, merge and stitch the video clips and, even more, add advanced tools like layer adjustments and effects. Key features: 1. Full control over the captured media. 2. Recorder. 3. Supports a large number of input and output formats. 4. Image and video effects. 5. Focal effects. 6. Advanced background processing for sharper images. 7. Layer management. 8. Video editing tools for editing the media. 9. Full Nautilus integration for hassle free editing. 10. Tools for hundreds of other features. [full Nautilus integration] Use our powerful editor built on top of the powerful Nautilus file manager to capture media, add effects, edit media and even merge images. [Media editing] Visual Nautilus offers advanced video editing tools including trimming, cutting and cropping with live preview. You can also apply transitions, color correction and much more. Save more space & bandwidth. Visual Nautilus offers you a powerful way to compress your media. You can choose a preset quality or choose a custom profile for your storage. Make a perfect duplicate, make perfect backups, convert to formats that you need and more. Watch a video: First of all, you can preview your full resolution video in an embedded player. Then, you can convert to your desired format using our batch conversion settings or choose a custom profile. Explore more information: EaseUS Toolbox 6.5.1.928 is a software developed by EaseUS. The setup package is about 1.23 MB (1,158,613 bytes) when donwloaded. Version 6. a69d392a70

## **SnapShot Product Key Full**

Create a local network of any size and share the Internet connection to any device via Wi-Fi. Create the network Wifi Host comes as a self-installer that requires no installation, no additional drivers and has zero impact on the computer. You can add the user to the app's group so that the connection appears as an additional network and not as an ad-hoc Wi-Fi network. Share your Internet connection The app, once launched, allows users to connect to the Internet via Wi-Fi by using any device that has Internet access. The list shows every device connected to the network with a record of the Internet speed and date/time. Users can also see the Internet speed, date/time and the owner of the network, and they can even take screenshots of the screen they are using. Small is beautiful The application is designed to be slim, with an interface that offers minimalistic design. You can easily control the app with a minimalist main menu. User-friendly As far as we tested, the application is simple and easy to use. General: Once you launch the app, you will be shown with the options to create a new group network, setup a network, find devices, select more networks, view the connection information, create a network snapshot and add the user to the network. To create the network, you can select the group name, network mode and options from a list. To create a snapshot, you can either choose to take a screenshot or use a webcam. The application can be shut down by the user or automatically, which means that you do not need to worry about the network state. To connect to a network, you can choose which network you want to create a connection to from the list and then you can choose the Internet connection you want to share. The list shows every device connected to the network with a record of the Internet speed, date/time and name. The owner of the network can be modified from this menu. To share the Internet connection with the given user you need to send them the Internet connection details. You will be able to give the user the IP address of the network, the IP address of the Internet connection on the network, the subnet mask, the gateway, the DNS address and the DNS search domain. In Conclusion Although the application is pretty simple and basic, there are a few things that are missing, like a

### **What's New In?**

SnapShot is a handy photo editor that offers most of the common photo editing operations. Main features: - Works with RAW and JPG files - Brightness, contrast, saturation, color, gradient, blur, sepia and black & white filter - Sharpen, unsharp mask, and other adjustments - Automatic skin tone correction - Enhance, crop, rotate and flip (over 10 different angles) - Apply 20+ textures to image, including sand, oil, mica, mosaic, wood, etc. - Apply more than 150 filters, including blur, soften, rim, black and white, kawaii, add watermark and etc - Beautify with 500+ face filters, eyes, hair and skin care - Adjust the brightness, contrast, saturation, white balance, f-stop, black and white, white balance and etc - Share or send to a website - Import and export to a lot of image files formats - Print with highly customizable settings - 2 or 3 or 4 faces photo printing at home - Magic Photo Camera with 16 effects - You can also add text and photo - The software supports Widescreen and Retina Display 2. The not-so-hard facts Last but not least, here we are going to share the key aspects of SnapShot photo editor. Easeof-use SnapShot is pretty simple to understand and easy to use. It comes with good learning curve and intuitive interface. Features SnapShot has a good range of features, including many photo editing features, such as smile photo makeover, carnation photo editing, 10 photo enhancement, photo editing and photo editor, photo editing, photo editor, photo editing, photo editing, photo editing, photo editing, photo editing, photo editor, photo editor and photo editor, photo editor and photo editor, etc. You can use this utility to edit your photos easily. Functionality The software is very powerful, as it offers you good range of photo editing features. You can work with RAW and JPEG files and browse the folders with ease. The software is compatible with lots of photo formats, such as JPEG, TIFF, GIF, RAW, BMP, WLA, BMF, CR2, DXF, DNG, EXR, EPE, JP2, JPEG 2000, ORA, PFM, PEF, PGM, PIC, PNG, PSD, RCE, SCN, THB

# **System Requirements For SnapShot:**

How to Install: Installation is as easy as pie! Simply download, unzip, and run the setup.exe.exe Bugs and Issues: Issues with Intel cards may cause crashes to occur when Windows log-ins. Issues with Nvidia cards may cause non-responding mouse to appear, or a red triangle to appear. Issues with AMD cards may cause crashes or freezes. Credits: Mikasz. The main engine author, for the UI and game mechanics.

<https://murmuring-lake-30643.herokuapp.com/niagjez.pdf>

<https://www.filmwritten.org/?p=13403>

[https://mentorthis.s3.amazonaws.com/upload/files/2022/06/xHO6pC2n56blC69y4DCY\\_23\\_ea066cea1153eff74babee5ef9f91](https://mentorthis.s3.amazonaws.com/upload/files/2022/06/xHO6pC2n56blC69y4DCY_23_ea066cea1153eff74babee5ef9f91f9a_file.pdf) [f9a\\_file.pdf](https://mentorthis.s3.amazonaws.com/upload/files/2022/06/xHO6pC2n56blC69y4DCY_23_ea066cea1153eff74babee5ef9f91f9a_file.pdf)

<https://lyricsandtunes.com/2022/06/23/springs-039-timer-crack-license-key-full/>

[https://facepager.com/upload/files/2022/06/rnQjnx5A4m7Oz5czRFM8\\_23\\_9927d3c3ec03f63c88337aa21e287c41\\_file.pdf](https://facepager.com/upload/files/2022/06/rnQjnx5A4m7Oz5czRFM8_23_9927d3c3ec03f63c88337aa21e287c41_file.pdf) <http://rydbergaren.se/wp-content/uploads/2022/06/physicsmata.pdf>

<https://www.mountainjobs.com/wp-content/uploads/2022/06/AnyCam.pdf>

<https://www.sartorishotel.it/fantastic-ocean-3d-screensaver-crack-free-registration-code-free-download-updated-2022/>

<https://www.saintmarys.edu/files/webform/2018/175/components/holbre321.pdf>

[https://theferosempire.com/wp-](https://theferosempire.com/wp-content/uploads/2022/06/PCB_Wizard_Professional_Edition_Crack__With_Full_Keygen_For_Windows.pdf)

[content/uploads/2022/06/PCB\\_Wizard\\_Professional\\_Edition\\_Crack\\_\\_With\\_Full\\_Keygen\\_For\\_Windows.pdf](https://theferosempire.com/wp-content/uploads/2022/06/PCB_Wizard_Professional_Edition_Crack__With_Full_Keygen_For_Windows.pdf) [http://www.vndaily1.com/wp-](http://www.vndaily1.com/wp-content/uploads/2022/06/MSU_Deflicker_VirtualDub_Plugin_Crack___Product_Key_Free_Download_Updated_2022.pdf)

[content/uploads/2022/06/MSU\\_Deflicker\\_VirtualDub\\_Plugin\\_Crack\\_\\_\\_Product\\_Key\\_Free\\_Download\\_Updated\\_2022.pdf](http://www.vndaily1.com/wp-content/uploads/2022/06/MSU_Deflicker_VirtualDub_Plugin_Crack___Product_Key_Free_Download_Updated_2022.pdf) [https://daniellechildrensfund.org.ec/red\\_convivencia\\_ec/blog/index.php?entryid=2072](https://daniellechildrensfund.org.ec/red_convivencia_ec/blog/index.php?entryid=2072)

<https://malekrealty.org/linksys-powerline-av-utility-crack-free-download-april-2022/>

<https://boiling-gorge-28930.herokuapp.com/Azuon.pdf>

[https://www.opticnervenetwork.com/wp-content/uploads/2022/06/Mate\\_Translate\\_for\\_Firefox.pdf](https://www.opticnervenetwork.com/wp-content/uploads/2022/06/Mate_Translate_for_Firefox.pdf)

<https://stark-ravine-78111.herokuapp.com/dalltheo.pdf>

[https://prachiudyog.com/wp-content/uploads/2022/06/Total\\_Screen\\_Recorder\\_Flash\\_Crack\\_\\_\\_PCWindows\\_April2022.pdf](https://prachiudyog.com/wp-content/uploads/2022/06/Total_Screen_Recorder_Flash_Crack___PCWindows_April2022.pdf) <https://www.ccifrance-myanmar.org/sites/ccifrance-myanmar.org/files/webform/alasoph531.pdf>

<https://coleccionohistorias.com/2022/06/23/rising-internet-security-2011-2017-mac-win-latest-2022/>

[https://obeenetworkdev.s3.amazonaws.com/upload/files/2022/06/tjL3iJVyaFH32sL1zsqS\\_23\\_db5dc160e07a65451c1d3e6a8e](https://obeenetworkdev.s3.amazonaws.com/upload/files/2022/06/tjL3iJVyaFH32sL1zsqS_23_db5dc160e07a65451c1d3e6a8ee46af9_file.pdf) [e46af9\\_file.pdf](https://obeenetworkdev.s3.amazonaws.com/upload/files/2022/06/tjL3iJVyaFH32sL1zsqS_23_db5dc160e07a65451c1d3e6a8ee46af9_file.pdf)